# **Weekly Progress Reports**

### **Week 1**

We introduce our interesting area that can help us for our further research. Since my final project, I would like to create a project that not only can centre on my research area, but also assists me have in-depth understanding the features of micro film advertising by practice.

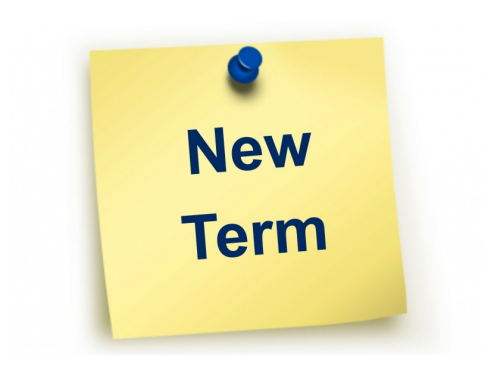

#### **Week 2**

Talk with Eric and decided use IMovie to editing the video. By searching the information, I would like to create the micro film advertising for the Palace Museum. After meeting with Eric, I start to do a practice use IMovie.

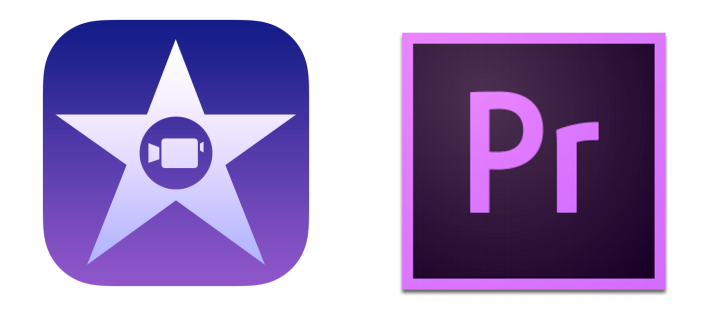

## **Week 3**

The whole week I search a lot of materials and video to find the inspiration for my video. Moreover, I start look up the teaching video to familiar with IMovie. I send my short video to Eric and we discussed on class, he provides me some helpful materials and recommend me to use the storyboard. By the end of class, Eric suggests me by using Premier to compare IMovie and Premier that decide which one I can handle it.

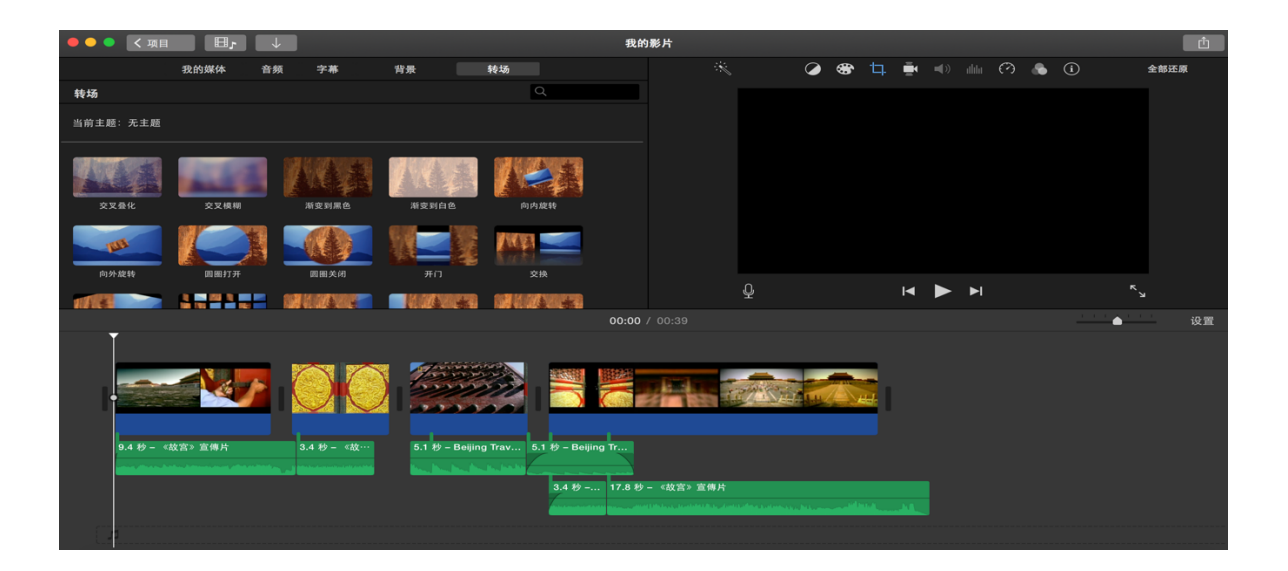

#### **Week 4**

I get trouble by using Premier, I have too much self-confidence, because I utilized Premier on my undergraduate school. But the software update so fast, I feel all the basic knowledge I learned was useless, so I must re-learn Premier. Moreover, I'm start to design the storyboard.

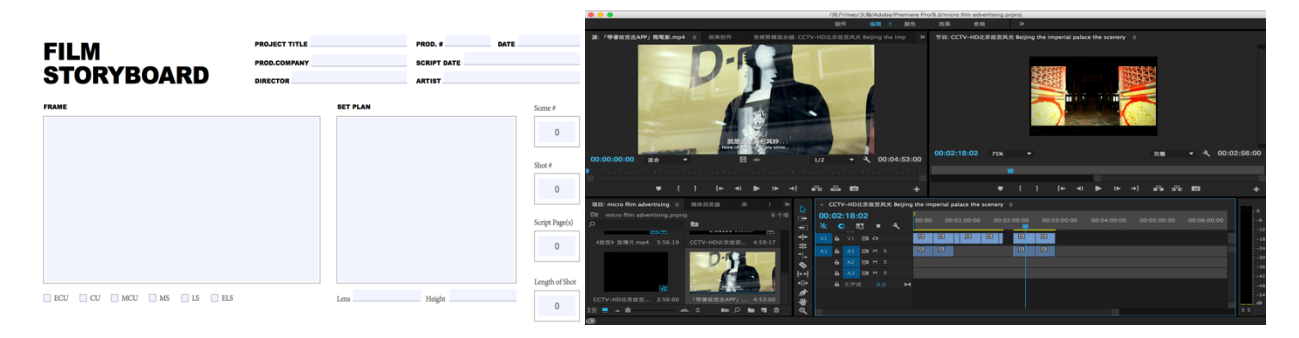

### **Week 5**

I used two days to edit the video on premiere, but I struggled in the video materials, some video I find has subtitle and logo that I don't want, so I need to learn how to cover or remove these. While I change software to utilize IMovie, I can cover the subtitle easily. Since then, I come to a conclusion that is IMovie and Premiere both have a advantage, I can make a choice based on what can easier and better for me. Or I can combine their advantages together.

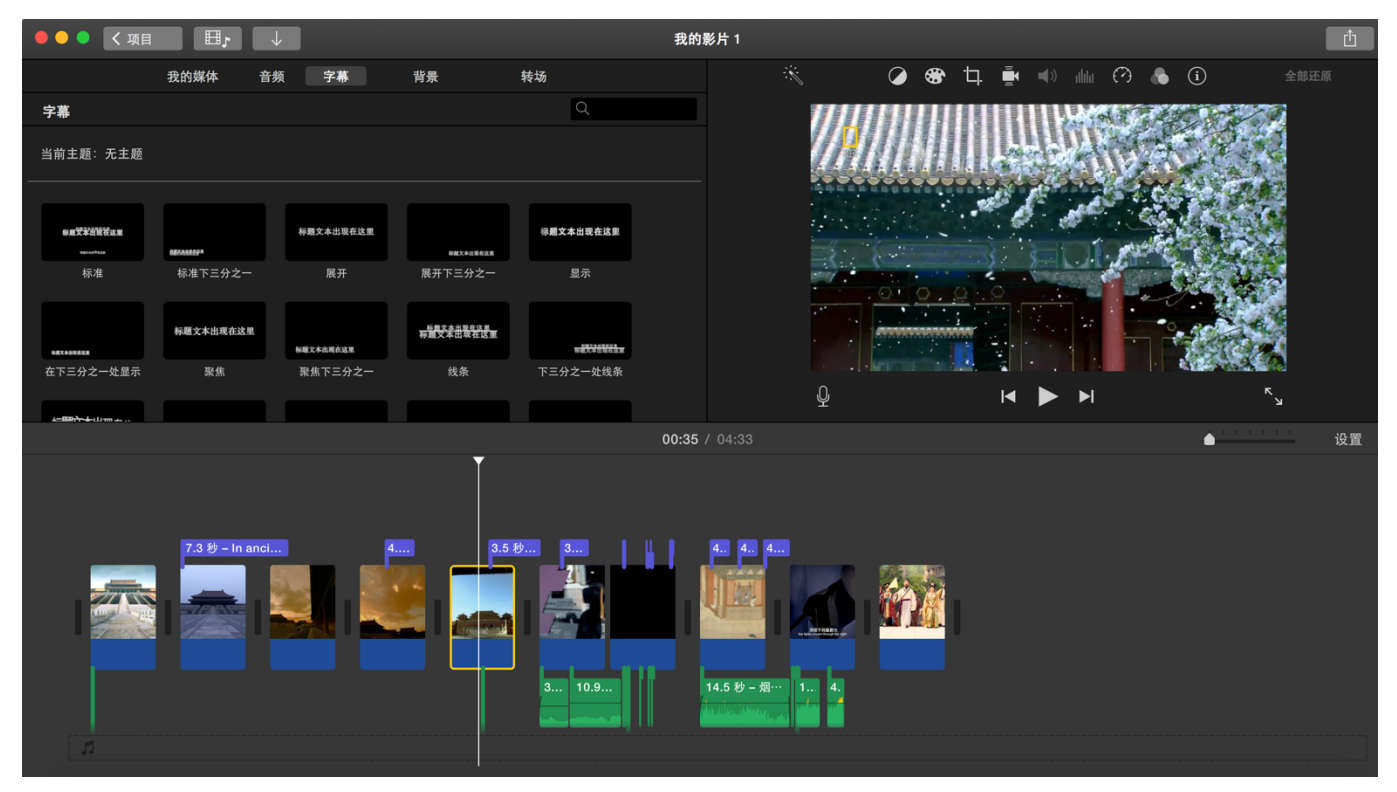